## **Photoshop 2021 (Version 22.3.1) Patch full version Download**

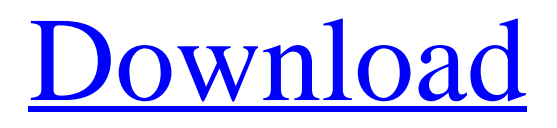

Adobe Photoshop is available for purchase on Mac and Windows. Key Features It has two versions: Adobe Photoshop CS5 or later Adobe Photoshop CS4 or earlier Some of the key features of Photoshop are its layers, a set of layers called a stack, the preview window, the history panel, the image mask, the brush engine, the gradient engine, the move tool, the layer mask tool, a selection tool, and blending modes. The Layer Style feature enables photoshopping to create special effects like bevels, drop shadows, and glows. Photoshop is available in two versions, CS4 and later (CS5 and later in the Mac version), and CS3 and earlier (CS4 and earlier in the Mac version). The versions are similar but separate. This article covers CS4 and later as it does not discuss the differences between Photoshop CS3 and CS4. CS3 may work with the methods and techniques in this article, but not all of them. This article covers Photoshop CS5. If you are using an older version of Photoshop, you will need to consider whether CS4 functionality is sufficient for your projects. Tools for Photoshopping with Photoshop To start working with Photoshop, Photoshop is available in three versions: When you first open Photoshop, the main window is called the workspace. It has been moved from its previous location in CS4. As of this writing, the Photoshop workspace is still not completely redesigned. You

will see how to work with the Photoshop workspace in the tutorial "Getting to Know Photoshop CS5." The Photoshop interface is divided into two main sections: the workspace and the tools. All the tools available for use on a canvas work in the workspace. All features, including the ones discussed in this article, are available from the toolbar with the Esc key to bring up the main menu, with the F1-F12 keys to access the advanced features, or with the smart object panel, which is near the top of the window. Adobe promotes Photoshop as a tool for professionals. However, beginners can use Photoshop as well with many helpful tutorials on the market that train users in how to use Photoshop's various features. Photoshop is the brainchild of two people who named their company Adobe in the 1990s, a graduate of Stanford University and trained as a physicist named John Chambers and a graduate of the Art Institute of Chicago named John Kn

#### **Photoshop 2021 (Version 22.3.1) Crack Latest**

A software that powers Photoshop and Photoshopelements (PhotoShop and Photoshop Elemnt) and also for the digital creation of images, videos and websites (the software comes with a web browser). Its features include: - versatile, very powerful and intuitive tool for editing and creating photos and images. - advanced retouching tools. tools to add texts and shapes and more. - a very

simple and good touch interface that does not overload the user. - it will load and edit any type of file (photo, video, music or a website) - if you do not have the time to master the interface, you can install Photoshop Elements in less than two minutes. Main features of Photoshop Elements: - 50 groundbreaking image editing and creative tools. - 2,000 effects. - tools to organize, play with pictures and images, even with videos, photo books and calendars. - tools that will help you make digital videos. - tools to create impressive websites with templates, photoshop elements, web gallery, subscribe and more. 12 best Photoshop brushes for you This list of the best Photoshop brushes is full of objects, images or different types of ideas. Brush - Simple Electric Fuzzy: This is a Brush that you can use to change the color of an object. With two clicks you can add a blue color or a black color. With one click, the object changes to yellow or red. Brush - Animals: This brush is for those who want to create a very detailed animal or create a cartoon image of a cat or a dog. You can easily change the shape of the brush and the size of the brush (0.5 or 1) in order to make the brush more realistic and accurate. Brush - Gradient: This is a very basic gradient. You can use it for images, shapes, texts and more. It only has two colors. Brush - Multi-Brush: This is an easy brush. You can draw with different colors and different sizes and shapes to create your own image. Of course, you can create multiple brushes if you want to use them in multiple

places. Brush - Pinwheel: This brush is basically a simple pinwheel, which can be used for different photos or designs, but at the same time, this brush is full of fun and creativity. With a single brush, a681f4349e

EMG monitoring system A muscle activity monitor, or EMG monitor, is a device used to assess muscle or nerve function. It is used in assessing and training people who have movement disorders. This is necessary for the individuals to determine their progress in treating these disorders. These studies are typically used in a clinical setting for inpatients. Components Instrument An EMG monitor consists of: Amp - An amplifier (magnetophone in the case of a surface EMG monitor), which allows the electrical signal generated by the electromyogram (EMG) electrode to be amplified. Filter - A bandpass filter, usually between 20 Hz and 400 Hz, which eliminates non-muscular electrical signals from the signal. The common frequency of current for a surface EMG monitor is 400 Hz. For a needle electrode, the frequency might be up to 100 kHz. Attachment - A device to which an EMG electrode is attached, typically to the patient's skin. Microphone - A microphone to pick up sound. In some cases, the microphone is embedded in the attachment. Display - A device that displays the amplitude and/or spectrum of the EMG signal. For example, a digital oscilloscope will show amplitude versus time, and a spectrum analyzer will show the spectrum of the signal as a function of frequency. Electrode An EMG electrode can be either a needle electrode or a surface electrode. The most common

surface electrode is a bipolar electrode. A bipolar electrode consists of a pair of electrodes that is surrounded by a gel, the gel is designed to surround and encapsulate the electrode pair, and does not actually contact the muscle or nerve. A bipolar electrode is designed to detect muscle action potentials, which are the positive and negative peaks of the EMG. A surface electrode can be either a monopolar or a unipolar electrode. A monopolar electrode consists of one electrode, which is usually applied against the skin, and can be either a standard disposable Ag-AgCl electrode or a reusable Ag-AgCl electrode. A unipolar electrode consists of one electrode, which is usually applied against the skin, and is usually used with a pulse generator. This type of electrode is usually used with peripheral nerve stimulation. Monitor A surface EMG monitor usually has a display that shows the real-time signal, and the preceding waveforms, compared to a baseline

### **What's New in the?**

Edvard Ihring Edvard Ihring (born 22 July 1981 in Kongsvinger) is a Norwegian footballer who most recently played as a centre back for Strømmen IF in the Norwegian First Division. Club career Ihring started his career at his local club Kongsvinger IL as a youth player. He was the league's top goalscorer in the 1997 season, when he scored 15 goals for the U-19 team. He later played for the

senior squad in two seasons. In 2001, he was the youngest player to play in the Norwegian Premier League when he made his debut aged 18 against Start. He then spent three years at Grani, where he has won two league titles and a Norwegian Cup. He then played for Brann, Stabæk, Kongsvinger and Strømmen in six seasons before moving to Germany to play for VfL Wolfsburg in December 2009. In 2010, he was loaned to English Premier League club Everton. He impressed at Everton and was therefore signed permanently in 2010. He scored his first goal for Everton in the 2–1 FA Cup win against Bournemouth on 3 January 2011. He was released by Everton at the end of the 2012–13 season. In March 2014 Ihring moved to Hødd in the 1. divisjon, and then, in January 2015, he signed for Vålerenga. Career statistics International Ihring was part of the Norwegian under-21 team that finished fifth at the 2003 UEFA European Under-21 Football Championship. Ihring won seven caps for Norway in 2006. He made his international debut on 13 November 2003 in Norway's 4–0 victory over Kazakhstan. He has taken part in the 2006 FIFA World Cup qualification campaign in which Norway failed to qualify for the 2006 FIFA World Cup. He has since been capped 30 times. International goals Scores and results list Norway's goal tally first. Personal life Ihring is married to Eirikk, former top-scorer for the Norwegian national under-19 football team (2001) and a former striker for Vålerenga. The couple have two children

and live in Oslo. References External links Category:1981 births Category:Living people Category:People from Kongsvinger Category:Norwegian footballers Category:

#### **System Requirements For Photoshop 2021 (Version 22.3.1):**

General: Mac OS X 10.8 or later Intel or AMD processor 12 GB of RAM 4 GB of video RAM 2 GB of hard drive space 1024 x 768 display Internet connection DVD drive Wireless: Broadcom or Atheros Realtek Apple Wireless Optional: 3M Micro ClearView Optional Add-Ons: Bluetooth Receiver USB Headset Toslink Cable

# Related links:

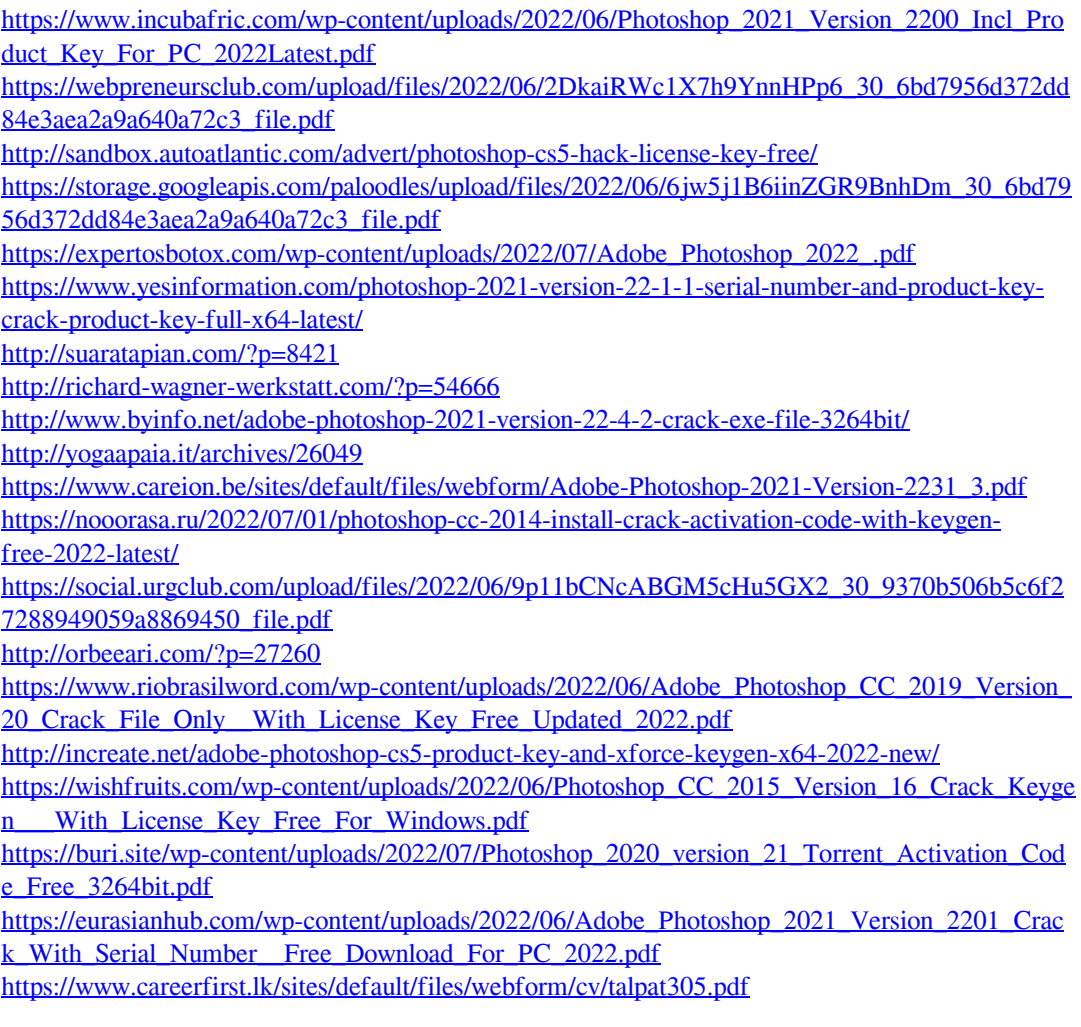